## **getTracking**

Returns all share actions history.

## **Parameters**

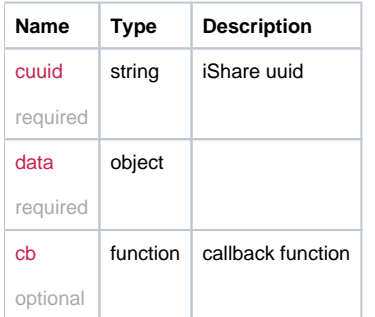

## Example

```
this.getTracking = function(cuuid, data, cb) {
  return _request({
    method: 'GET',
    url: '/is/tracking/' + cuuid,
    data: data,
    callback: cb
  });
};
```